# $\overline{\mathbf{F} \mathbf{0}}$  data 必ずお読みください  $GV-MVP/HZ$

このたびは、本製品をお買い上げいただき、誠にありがと うございます。お使いになる前に本書をよくお読みいただ き、正しいお取り扱いをお願いいたします。

# 箱の中には

# 箱の中には以下のものが入っています。 にチェックを付けながら、ご確認ください。

# 動作環境

# 本製品を使えるパソコン環境を説明します。

# サポートソフトの削除

本製品を使わなくなったときなど、必要に応じてご覧ください。

- ❶ 本製品に関するソフトウェアをすべて終了させます。 (画面右下の通知領域に mAgic マネージャ Digital がある場合は、 終了させます。)
- 2 コントロールパネルを開きます。
	- [スタート]→[コントロールパネル]をクリックします。
- ❸ [プログラムのアンインストール (追加と削除)] をク リックします。
- ■ドライバの削除 ......................[Windowsドライバパッケージ -I-O DATA DEVICE, INC. GV-MVP/HZ ...] 2 削除します。

■mAgicTV Digital の削除 ....[I-O DATA mAgicTV Digital]

- ※1 添付のソフトウェアは「コーザーの切り替え」に対応しておりません。
- ※2 あらかじめ最適化ツール(デフラグ)などで HDD 本来の性能を 発揮できるようにしてください。
- ※3 別途録画保存用として、1 時間につき約 7.1G バイト必要です。 (17Mbps の場合)
- ※4 最新の対応状況は、弊社 Web ページ (http://www.iodata.jp/) をご覧ください。
- ※5 COPP 対応が必要となります。
- ※6 COPP&DXVA 対応が必要となります。 アナログ RGB からは本製品の映像は表示されません。
- ※7 グラフィックボードのアナログ RGB 出力からは、本製品の映像 は表示されません。
- ※8 GeForce 8800Ultra / 8800GTX / 8800GTS を除きます。
- ※9 HDCP に非対応の環境においては、デジタル接続時に本製品の 映像は表示されません。
- ※10 デジタル音声出力は Windows Vista のみサポートしています。 AAC パススルーはサポートしておりません。

# ■複数製品使用のご注意

- 13ch ~ 62ch の受信に対応した UHF アンテナまたは CATV パ ススルー方式で受信できる環境が必要です。 (CATVトランスモジュレーション方式での受信には対応しておりません ) インターネット: http://www.iodata.jp/support/ 地上デジタル専用B-CASカード (1枚)
	- シングルディスプレイ環境でお使いください。 ■マルチディスプレイ環境では使えません
	- 本項条件に適合するすべての環境にて動作保証するものではありませ ん。また、本項条件に適合する環境であっても、グラフィックアクセラ レータやハードディスクなどの性能により、コマ落ち等が発生する場 合があります。

本製品をパソコンから取り外してください。 ■もう使わない場合は

- 
- 
- 
- 
- 
- 
- 
- 
- 
- 
- 
- 
- 
- 
- 
- 
- 
- 
- 
- 
- 

ハードウェア保証書 (1枚:箱に印刷 )

住所:〒920-8513 石川県金沢市桜田町 2 丁目 84 番地 アイ・オー・データ第2ビル 株式会社アイ・オー・データ機器 サポートセンター 電話:本社 076-260-3646 東京 03-3254-1036 ※受付時間 9:00 ~ 17:00 月~金曜日(祝祭日を除く) FAX: 本社 076-260-3360 東京 03-3254-9055

# ■アンテナについて

**SOY INK** この取扱説明書はアメリカの大豆協会認定の環境に優しい大豆油インキを使用 しています。

# ■ 重要なお知らせ ■

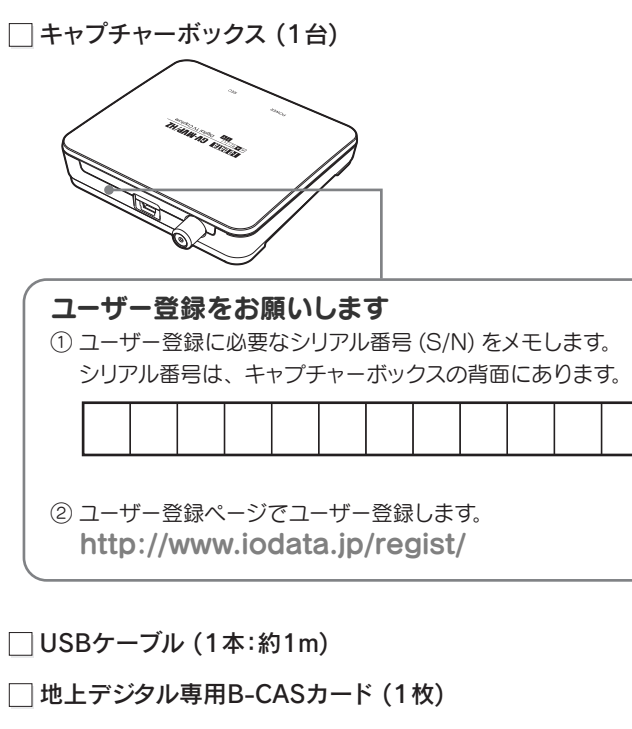

□ サポートソフト CD-ROM(1枚)

○ 必ずお読みください (1枚) [本書]

□セットアップガイド (1枚)

□ mAgicTV Digital の手引き (1枚)

●サポートソフト CD-ROM は大切に保管してください。 新規にインストールする際に必要となります。サポートライブラリ からダウンロードしたファイルは、アップデート専用です。

### 株式会社ビーエス・コンディショナルアクセス・シス テムズ・カスタマーセンター (IP電話からは、045-680-2868) 電話: 0570-000-250

#### 対応 CPU ■ノートパソコン

- 対応 OS<sup>※1</sup> 対応機種 日本語版 Windows Vista®(32 ビット版)、SP1 日本語版 Windows XP SP2 以降
	- Intel 製、NVIDIA 製および AMD 製チップセットの USB 2.0(High Speed) ポート搭載 DOS/V マシン

# ■地上デジタル放送について

- 録画した番組を再生するには、録画時に使っていた本製品とパソ コンが必要です。他のパソコンでは再生できません。 緑画時のパソコン環境が大幅に変更された場合(マザーボードの)
- 交換など)、録画番組を再生できないことがあります。
- ・録画したデータの編集、加工には対応しておりません。
- ・録画した番組のデータ放送、字幕放送は表示できません。 ・地上デジタル放送に対応した UHF アンテナやブースター、混合器
- などが必要となる場合があります。 ・5.1ch マルチ・チャンネルには対応しておりません。 2ch ステレオにダウンミックスされます。
- ・使っていた本製品を他の環境で使うには、本製品の初期化が必要 です。その場合、それまでに録画した番組は再生できなくなります。 大切な番組はダビング(コピー / ムーブ)するなどして保管してく ださい。
- 初期化ツールを起動するには、[スタート]→[(すべての)プログ ラム]→[I-O DATA mAgicTV Digital]→[初期化ツール]を実 行してください。
- ・本製品や録画データを保存したハードディスクが壊れた場合、今 まで録画した番組を再生できなくなります。大切な番組はダビン グ(コピー / ムーブ) するなどして保管してください。

# 本製品のお問い合わせ

## 1 まず、弊社ホームページをご覧ください。

- ・HDCP に対応した DVI もしくは HDMI コネクタが必要
- (HDCP 機能を利用し、ハイビジョン解像度で出力されます。※9)
- ディスプレイ イン XGA 以上(WUXGA 推奨) 推奨製品:弊社製 GA-8400GS デジタル (DVI・HDMI) で接続する場合 HDMI コネクターもしくは HDCP に対応した DVI コネクターを搭載したディスプレイが必要
- サウンド※10 インターネット 接続環境 CD-ROMドライブ インストール時に必要 DirectX 9.0c に対応した環境が必要 「双方向(データ放送)サービス」、「iEPG 利用時」、 「BD へのダビング (コピー / ムーブ)で使用する AACS キーの更新時」に必要
- ドライブ BDドライブ ダビング(コピー / ムーブ)機能使用時に、 CPRM 対応のドライブが必要 ■ ダビング(コピー / ムーブ)機能使用時に必要

サポートWebページ内の「製品Q&A、News」をご覧ください。 サポートセンターに寄せられたお問い合わせより、トラブルシューティ ングを掲載しています。

### http://www.iodata.jp/support/

それにより、問題が解決することがあります。 最新のサポートソフトはこちらよりダウンロードできます。

### http://www.iodata.jp/lib/

#### ダウンロードキー

### 6 それでも解決できないときは

他のテレビキャプチャー製品は取り外してください。 ただし、弊社の対応製品は同時にお使いいただけます。 複数製品を使う場合、より高い動作環境を求められます。 詳しくは、ヘルプの【複数製品を使う】をご覧ください。

### 2 サポートソフトを最新にします。

- ・お使いの弊社製品名
- ・お使いのパソコンと周辺機器の型番
- ・お使いの OS とアプリケーションの名称、バージョン、メーカー。
- ・トラブルの起こった状態、トラブルの内容、現在の状態。
- (画面の状態やエラーメッセージなどの内容)

#### お知らせいただく事項

ご提供いただいた個人情報は、製品のお問合せなどアフターサービス及び顧 客満足度向上のアンケート以外の目的には利用いたしません。また、これら の利用目的の達成に必要な範囲内で業務を委託する場合を除き、お客様の同 意なく第三者へ提供、または第三者と共同して利用いたしません。

### 個人情報の取り扱い

サポートセンターにお問い合わせください。

※ 箱・梱包材は大切に保管し、修理などで輸送の際にお使いください。 ※ イラストは実物と若干異なる場合があります。

地球環境を守るため、再生紙を使用しています。

# B-CAS カードのお問い合わせ

DVD-RW、RAM

- Intel Core Duo T2400 (1.83GHz) 以上 Core2Duo T5550 (1.83GHz) 以上
- AMD Turion 64 X2 TL-56 (1.8GHz) 以上
- ■デスクトップパソコン
- Intel Pentium D 805 (2.66GHz) 以上 Pentium Dual-Core E2160(1.8GHz) 以上 Core2Duo E4300 (1.8GHz) 以上 AMD Athlon 64 X2 3800+ (2.0GHz) 以上
- Athlon 64 3500+(2.2GHz)以上
- メモリー HDD Windows Vista®: 1GB 以上(2GB 以上推奨) Windows XP: 512MB 以上(1GB 以上推奨) 空き容量:600MB 以上※2※3
- 対応グラフィック※4 ファイルシステム:NTFS 必須

VRAM:128MB 以上(256MB 以上推奨)

DirectX 9.0c 以降に対応した環境

### ■ノートパソコン

- Intel GM965(GMA X3100) 以上 AMD Radeon XPRESS 1100 以上 NVIDIA GeForce Go 7600 以上
- ノートパソコンから出力する場合
- 下の【アナログ RGB から出力する場合】【デジタル(DVI・HDMI) から出力する場合】をご覧ください。

## ■デスクトップパソコン-チップセット内蔵※5

Intel G965(GMA 3000) 以上 AMD 780V(Radeon 3100) 以上 NVIDIA nForce 600 シリーズ以上

## アナログ RGB から出力する場合

- 52 万画素以下の解像度で出力されます。
- デジタル (DVI·HDMI) から出力する場合 ・HDCP に対応した DVI もしくは HDMI コネクタが必要
- (HDCP 機能を利用し、ハイビジョン解像度で出力されます。※8)
- ■デスクトップパソコン-グラフィックボード※6※7
- AMD Radeon HD2600 以上
- NVIDIA GeForce 8400 以上※8

ことには こうしょう こうしょう

依

# お使いになる方への危害、財産への損害を未然に防ぎ、安全に正しくお使いいただくための注意事項を記載しています。 ご使用の際には、必ず記載事項をお守りください。

無料修理いたします。 ※ ハードウェア保証書に記載されている「保証規定」に該当する場合 は、有料となります。

This product is for use only in Japan. We bear no responsibility for any damages or losses arising from use of, or inability to use, this product outside Japan and provide no technical support or after-service for this product outside Japan.

### ・保証期間中(ハードウェア保証書で確認できます)

#### ・保証期間が終了している

有料で修理いたします。

※ 弊社が販売終了してから一定期間が過ぎた製品は、修理ができなく なる場合があります。

#### ・有料修理と判定した場合

#### 送付 〒920-8513

往復はがきにて修理金額をご案内いたします。修理をご依頼

いただけるかご判断の上、検討結果をご返送ください。

修理をご依頼いただかない場合は、無料でご返送いたします。 ※ FAX番号をお知らせいただいた場合は、修理金額をFAXでご連絡 差し上げます。

### ● メモに控え、手元に保管する

・お送りいただく製品名 ・お送りいただく日時 ・シリアル番号(製品に貼付されたシールに印字)

#### ● 梱包する

以下を厳重に梱包してください。 ※ご購入時の箱・梱包材をお使いいただくのが最善です。

・ご依頼いただく製品

・必要事項を記入したハードウェア保証書

・下の情報が記入された紙 返送先(住所/氏名/FAX番号)、日中にご連絡できる電話番号、 ご使用環境(機器構成、OSなど)。故障状況(どうなったか)

準備

### ● 録画された番組

修理前に録画された番組は再生できなくなります。

#### ● 修理金額 前

※原則として、修理品は弊社への持ち込みが前提です。発送時の費用はお客様 ご負担、修理後の返送費用は弊社負担とさせていただきます。 ※紛失などを避けるため、宅配便か書留郵便小包でお送りください。

 石川県金沢市桜田町2丁目84番地 アイ・オー・データ第2ビル

株式会社アイ・オー・データ機器 修理センター 宛

送付

修理品到着後、通常約1週間ほどで弊社より返送できます。 ※ ただし、有料の場合や修理内容によっては、時間が掛かる場合があり ます。

返送

返 送

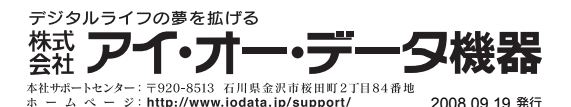

Copyright (C) 2008 I-O DATA DEVICE, INC. All Rights Reserved.

 この装置は、情報処理装置等電波障害自主規制協議会(VCCI)の 基準に基づくクラスB情報技術装置です。この装置は、家庭環境で使用する ことを目的としていますが、この装置がラジオやテレビジョン受信機に 近接して使用されると、受信障害を引き起こすことがあります。  $\boxed{\text{V}$ 取扱説明書に従って正しい取り扱いをしてください。

#### ● 大切な録画は…

・必ず事前に試し録画をして、正常に録画されることを確認してください。

・本製品を使用中、万一これらの故障や不具合により録画されなかった場合の録 画内容の補償については、ご容赦ください。

・本製品の動作中に停電などが発生すると、場合により録画された内容が消去さ れてしまう場合があります。

分解禁止

厳守

.<br>品は、医療機器、原子力設備や機器、航空宇宙機器、輸送設備や機器、兵器システムな どの人命に関る設備や機器、及び海底中継器、宇宙衛星などの高度な信頼性を必要とする設 備や機器としての使用またはこれらに組み込んでの使用は意図されておりません。これら、設 備や機器、制御システムなどに本製品を使用され、本製品の故障により、人身事故、火災事故、 社会的な損害などが生じても、弊社ではいかなる責任も負いかねます。設備や機器、制御シ ステムなどにおいて、冗長設計、火災延焼対策設計、誤動作防止設計など、安全設計に万全 を期されるようご注意願います。

これるよっこ左念殿のよう。<br>品は日本国内仕様です。本製品を日本国外で使用された場合、弊社は一切の責任を負い <sub>おはロイー</sub>、<br>ます。また、弊社は本製品に関し、日本国外への技術サポート、及びアフターサービス等 また、アロースはには、これご介 でだん。<br>こておりませんので、予めご了承ください。(This product is for use only in Japan. We bear no responsibility for any damages or losses arising from use of, or increase the product outside Japan and provide no technical support or

service for this product outside Japan.) - service for this product outside sapan...<br>品は「外国為替及び外国貿易法」の規定により輸出規制製品に該当する場合があります。 国外に持ち出す際には、日本国政府の輸出許可申請などの手続きが必要になる場合があります。 5) テレビやビデオの映像は著作権法により保護されています。これらの映像は個人で楽しむ以外 に利用しないでください。

。<br>品を運用した結果の他への影響については、上記にかかわらず責任は負いかねますので 通ください。

ATA は、株式会社アイ・オー・データ機器の登録商標です。

水ぬれ 禁止

Š,

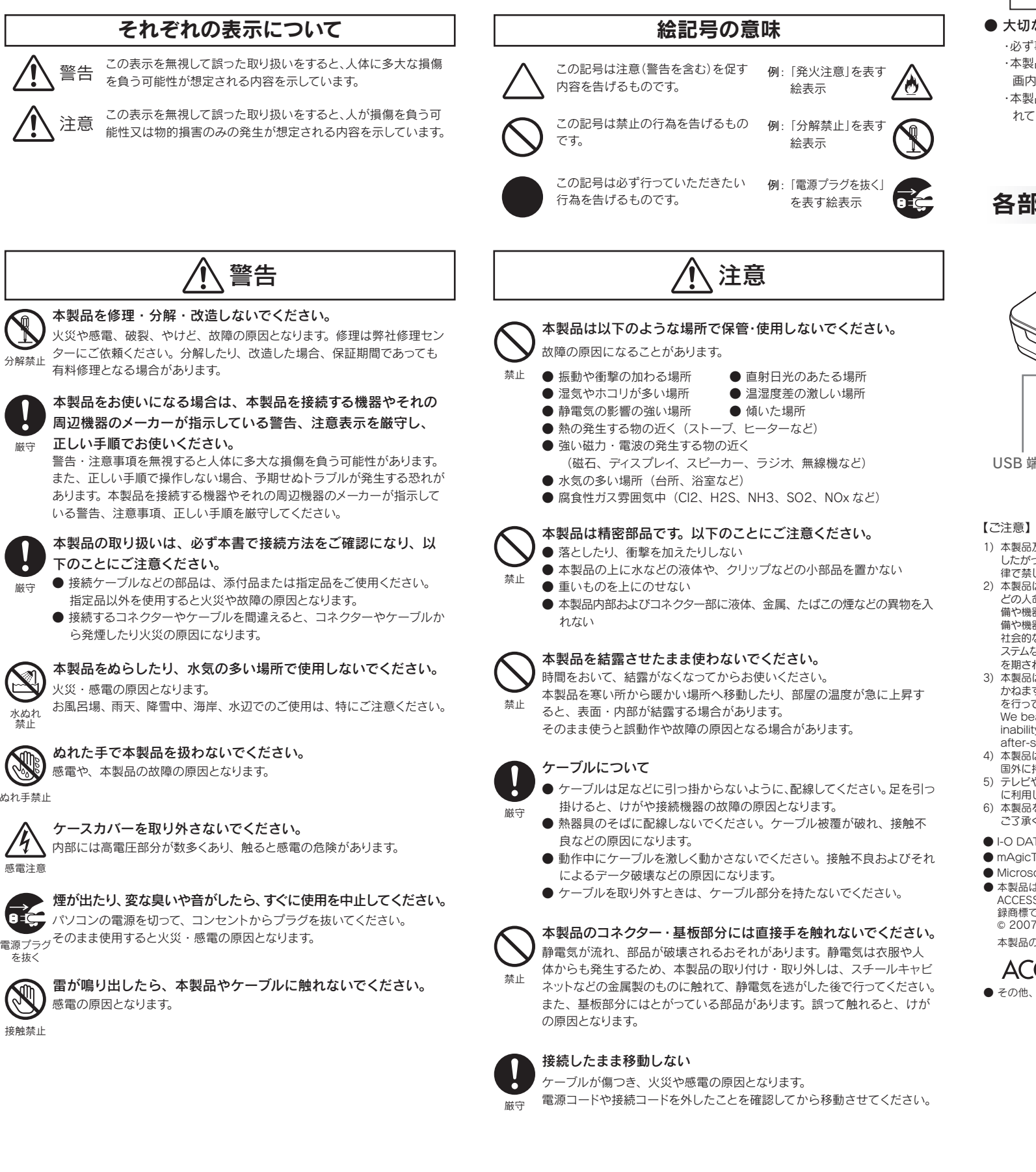

#### ● ラジオやテレビジョン受信機に近接して使用しない

ぬれ手禁止

S

を抜く

● mAgicTV および mAgicTV の名称・ロゴは、株式会社アイ・オー・データ機器の登録商標です。 ● Microsoft, Windows は、米国 Microsoft Corporation の登録商標です。

したがって、本製品及び本書の一部または全部を無断で複製、複写、転載、改変することは法 律で禁じられています。

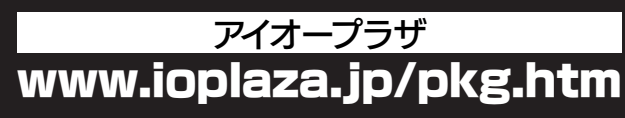

# 修理 しょうしょう あいしょう ふずお守りください しょうしょう しゅうしょう しゅうしゅうしょう 使用上のご注意

本製品

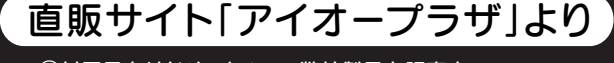

 ①付属品をはじめ、すべての弊社製品を販売中。 ②万一でも安心の製品保障サービス受付。 ③新規会員登録で、優待ポイント1,000円分進呈。 ※特典内容は予告なく変更する場合があります。 ● 本製品は、株式会社 ACCESS の NetFront Browser DTV Profile を搭載しています。

ACCESS、NetFront は、日本国およびその他の国における株式会社 ACCESS の商標または登 録商標です。

07 ACCESS CO., LTD. All rights reserved.

本製品の一部分に Independent JPEG Group が開発したモジュールが含まれています。

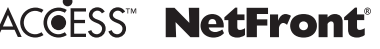

。<br>也、一般に会社名、製品名は各社の商標または登録商標です。

各部の名称

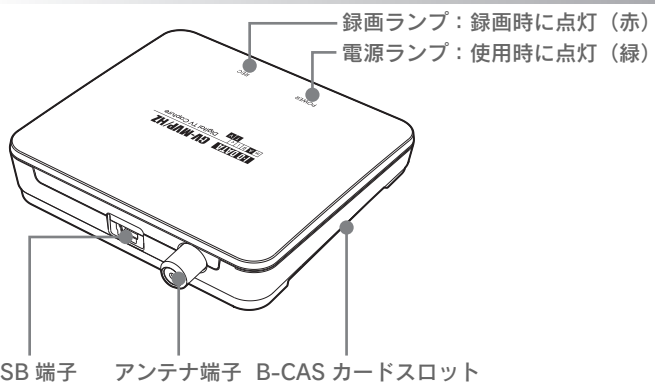

.<br>品及び本書は株式会社アイ・オー・データ機器の著作物です。

接触禁止

**Q** 

感電の

感雷や

感電注意